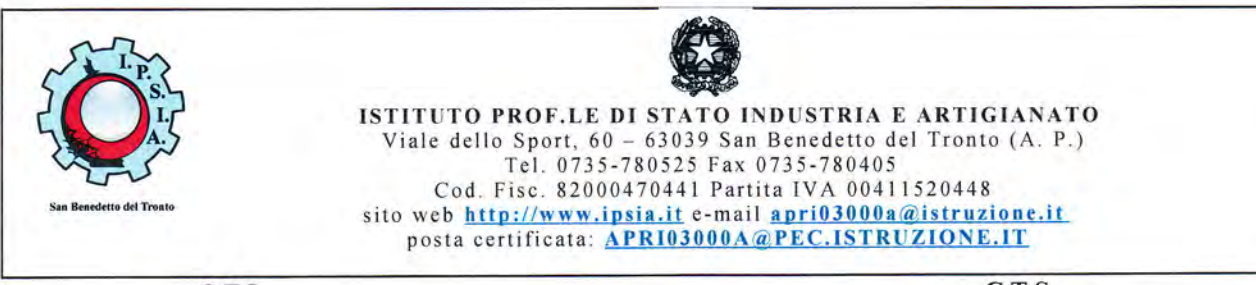

Centro Territoriale per l'Integrazione Centro Territoriale di Supporto Scuola Polo

Prot. n. <u>1333/c 12a</u><br>Del 13/02/2015

C.T.I. C.T.S.

Sito internet: http ://www.ctsipsiasbt.it

AI DIRIGENTI SCOLASTICI delle scuole di ogni ordine e grado Provincia di Ascoli Piceno-Fermo

A TUTTI I DOCENTI INTERESSATI

Oggetto: Corso di formazione "PROGETTARE L'INCLUSIONE" percorsi di didattica digitale.

Lo sviluppo tecnologico degli ultimi anni è segnato dall'evoluzione continua dei dispositivi digitali. Accanto alle pratiche più tradizionali della didattica, si aprono nuove prospettive di partecipazione e inclusione scolastica. Siamo convinti che una didattica multi-modale possa favorire il processo di apprendimento, la comunicazione e la partecipazione di tutti gli alunni in quanto rispettosa dei diversi stili di apprendimento e delle potenzialità di ogni alunno/studente.

# Presentazione del corso

Il corso, organizzato dal Centro Territoriale di Supporto di San Benedetto del Tronto, si terrà presso i laboratori tecnologici dell'I.P.S.I.A. di San Benedetto del Tronto.

Laformazione in oggetto è destinata ai docenti che intendono sperimentare le nuove tecnologie per la progettazione di una didattica interattiva e motivante, attraverso l'organizzazione di materiali di supporto alla didattica rintracciabili sul web o autoprodotti. I docenti avranno modo di sperimentare la costruzione di percorsi utilizzando alcuni tra i più diffusi ambienti digitali gratuiti di produzione didattica del momento.

Il progetto sarà realizzato in collaborazione con l'Università di Macerata.

# Iscrizione

Il corso è rivolto ai docenti delle scuole di ogni ordine e grado per un massimo di trenta per ordine di scuola. Per ogni istituzione non potranno essere accettate più di N. 3 iscrizioni. Per la partecipazione al corso sono richiesti:

- Possesso di un indirizzo mail personale
- Connessione ad internet
- Saper navigare su internet
- Saper selezionare e salvare contenuti e link sul web
- Saper selezionare, ritagliare e salvare immagini
- - Interesse alla realizzazione di lezioni multi-modali e multimediali
- Disponibilità a "restituire" alla scuola di appartenenza la formazione, attraverso l'organizzazione di giornate di formazione destinate ai propri colleghi.

## CALENDARIO E ARGOMENTI DEGLI INCONTRI

Docenti di scuola SECONDARIA di 1º e 2º grado

## Primo Modulo\*

26 Febbraio 2015 (dalle ore 15.00 alle ore 18.00) " Realizzare un sito o blog con Wordpress"

05 Marzo 2015 (dalle ore 15.00 alle ore 18.00) "Padlet: per condividere e pubblicare facilmente contenuti multimediali"

12Marzo 2015 (dalle ore 15.00 alle ore 18.00) "EDpuzzle: modificare dei video creando lezioni personalizzate"

19 Marzo 2015 (dalle ore 15.00 alle ore 18.00) \*Thinglink: trasformare immagini statiche in immagini animate" "Lesson Plan: creare una lista di materiali didattici"

#### Docenti di scuola PRIMARIA

### Primo Modulo \*

OgAprile 2015 (dalle ore 15.00 alle ore 18.00) "Progettazione di percorsi personalizzati con Jclic Editor"

16 Aprile 2015 (dalle ore 15.00 alle ore 18.00) "Progettazione di percorsi personalizzati con Jclic Editor"

23 Aprile 2015 (dalle ore 15.00 alle ore 18.00)<br>"Realizzare un blog di classe con Blogger"

30 Aprile 2015 (dalle ore 15.00 alle ore 18.00) "Epub Editor: Ambiente on line per la realizzazione semplice e immediata di e-book"

\* Il secondo modulo sarà attivato a partire da settembre 2015

I corsi saranno tenuti dalle docenti:

Federici Manuela, Massetti Alberta, Rasetti Martina, Torretta Claudia, Olmo Serafina La supervisione del percorso sarà realizzata dai Docenti dell'Università di Macerata Prof.ssa Catia Giaconi e del Prof. Piergiuseppe Rossi.

L'iscrizione al corso va effettuata attraverso la compilazione della scheda allegata che va restituita via mail al seguente indirizzo: ctsipsiasbt@virgilio.it - oppure via fax al numero 0735780405. Le schede dovranno pervenire in un unico file con autorizzazione del Dirigente Scolastico entro e non oltre il 20febbraio 2015.

Il materiale del corso sarà disponibile sul sito del CTS all'indirizzo http://www.ctsipsiasbt.it

Per ulteriori informazioni rivolgersi alla prof.ssa Olmo Serafina 0735 780525

Ringraziando per la cortese collaborazione, si porgono distinti saluti.

DIRIGENT **ASTICO** Dott. Giovanni D'Angelo

## SCHEDA DI ADESIONE AL CORSO DI FORMAZIONE "PROGETTARE L'INCLUSIONE" percorsi di didattica digitale

# DOCENTI DI SCUOLA SECONDARIA DI 1º E 2º GRADO

Ogni Istituzione Scolastica dovrà inviare la scheda di adesione in un unico file per un massimo di N. 3 docenti entro il 20 febbraio 2015 E-mail ctsipsiasbt@virgilio.it Fax 0735 780405

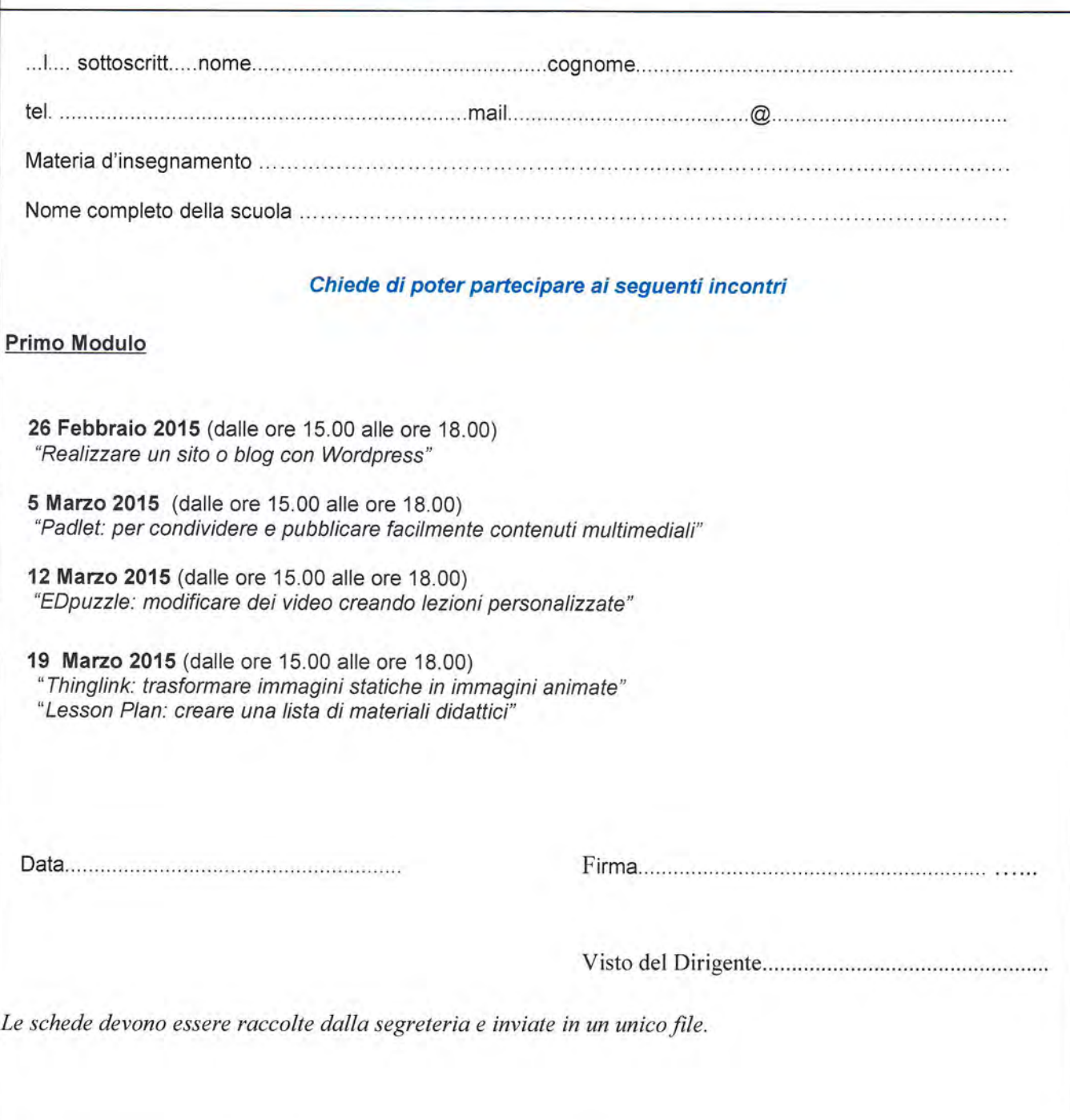

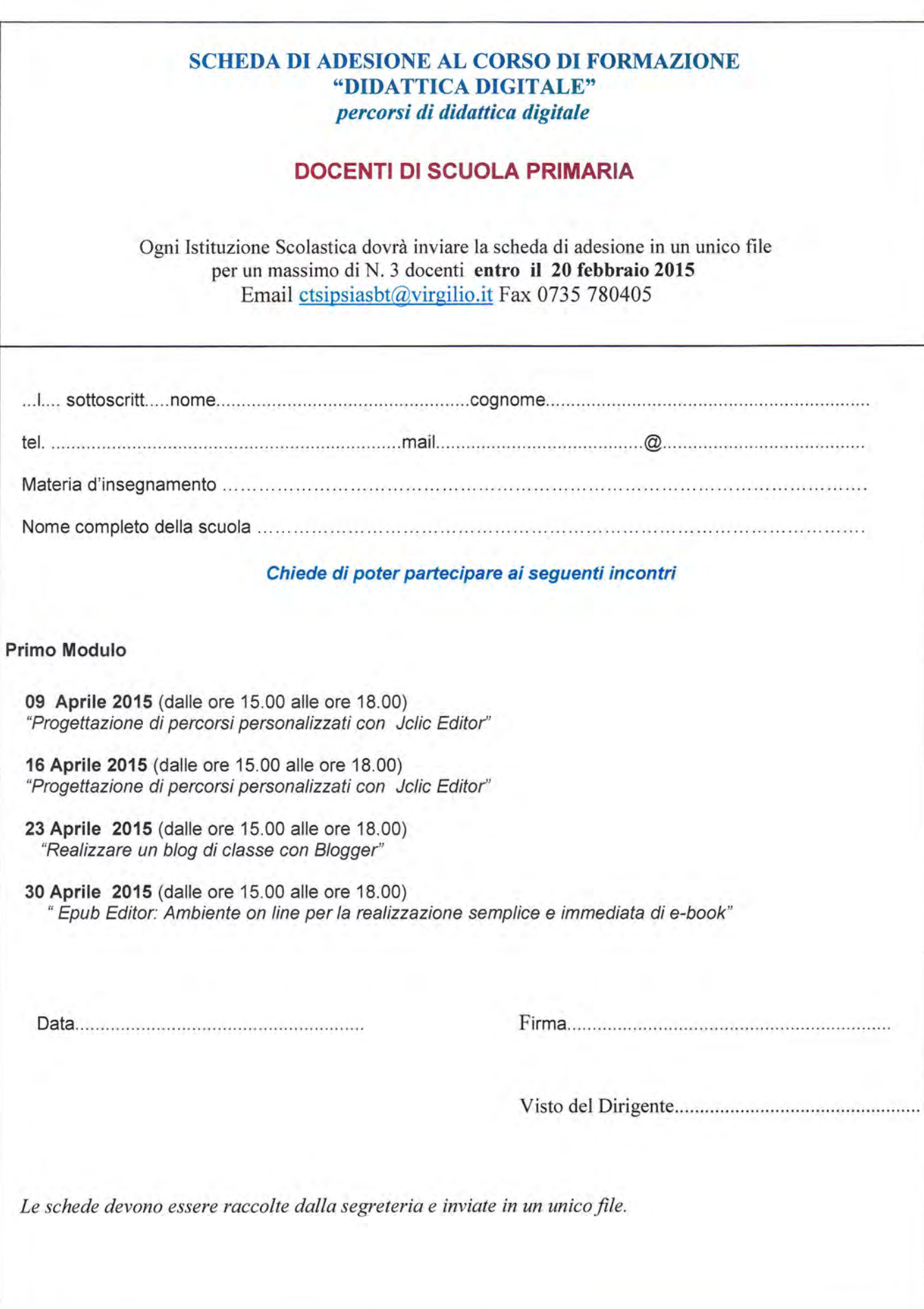

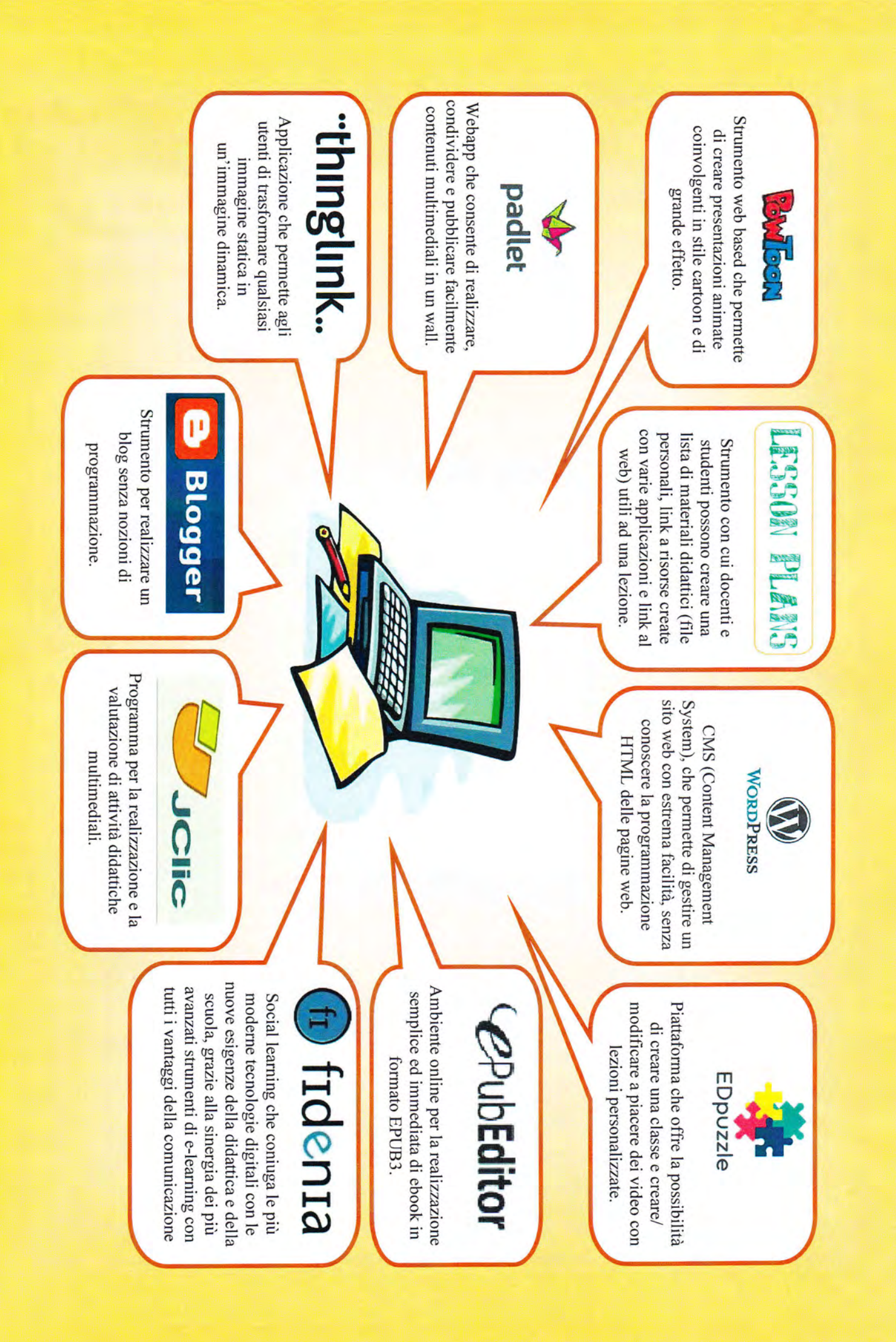